## SAP ABAP table NWCH\_NBRK\_PROF {Druckdaten Rechnungskopien an Patienten}

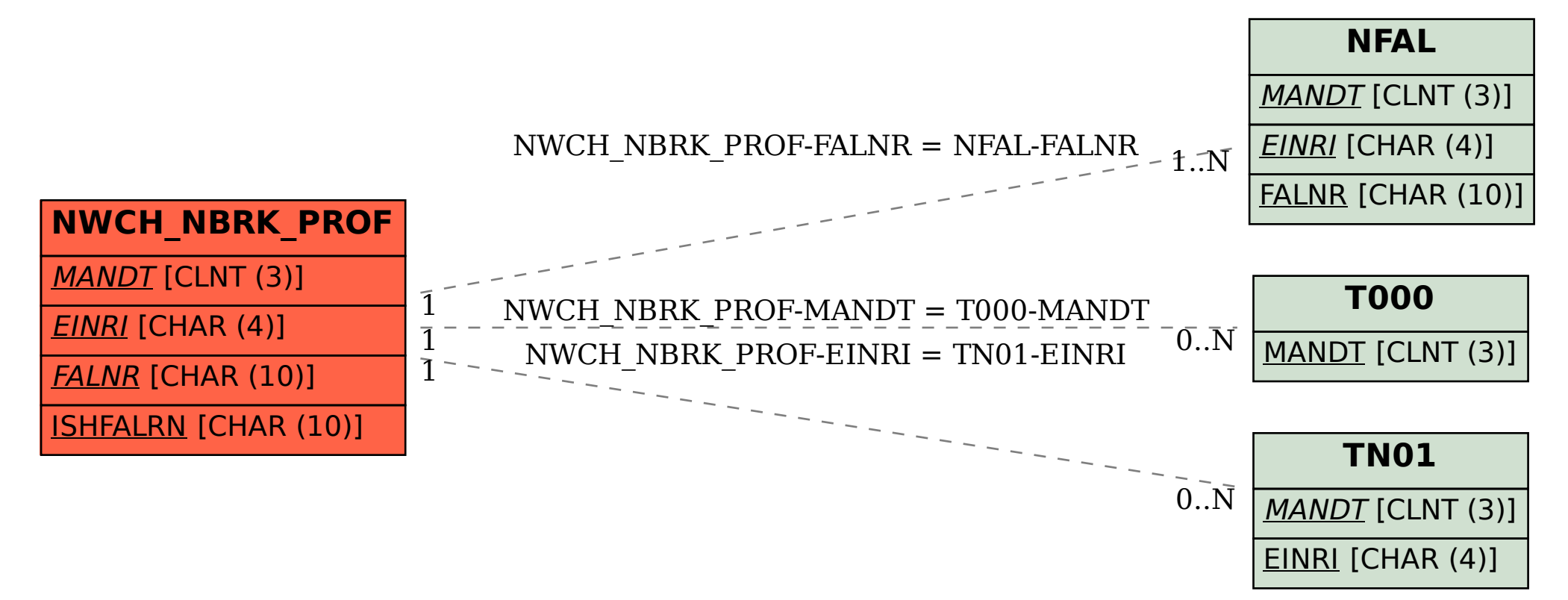